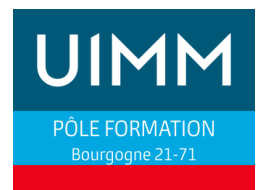

#### **PUBLIC**

Technicien de maintenance

#### **OBJECTIFS**

Etre capable de mettre en œuvre et diagnostiquer un réseau ASI

#### **PRE-REQUIS**

Etre capable de naviguer et d'utiliser le logiciel Pl7-en maitenance

#### **POSITIONNEMENT**

Lien de positionnement en ligne

**DUREE**

Durée : 1 jour ou 2 jours (nous consulter) Lieu : Centre de Dijon ou de Chalon

**EVALUATION DES ACQUIS**

Attestation de fin de stage

#### **MOYENS PEDAGOGIQUES**

Apports théorique, exercices travaux pratiques sur TSX micro, TSX Premium et coupleur TSX SAZ10, TSXSAY1000

#### **NOMBRE DE STAGIAIRES/SESSION**

Mini : 2 / Maxi : 4

## **AUTOMATISMES : BUS ASI**

## **PROGRAMME**

#### **Caractéristiques générales du bus ASI**

- Objectif des bus de terrain
- **Topologies**
- Notion d'adressage
- Notions maître/esclave

## **Spécificités matérielles du bus ASI**

- Câbles, connectique, répéteurs…
- Gestionnaire du bus : cartes de communication associées aux automates
- Modules d'Entrées/Sorties déportées

## **Spécificités du réseau Safety ASI**

- Moniteur de sécurité
- Logiciel de configuration du moniteur
- Modules de sécurités sur AS-i

## **Outils de configuration et de diagnostic du bus ASI**

- Voyants sur automates et modules déportés
- Logiciel Pl7-Pro
- Visualisation/forçage d'Entrées/Sorties déportées
- Diagnostic du matériel
- Ajout d'esclave dans la configuration matérielle
- Adressage des esclaves par le maitre
- Développement programme avec utilisation des entrées et sorties sur le bus ASI
- Utilisation de coupleur TSXSAZ10, TSXSAY1000

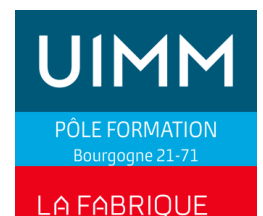

## **AUTOMATISMES : BUS ASI**

## **PUBLIC**

Technicien de maintenance

#### **OBJECTIFS**

Etre capable de mettre en œuvre et diagnostiquer un réseau ASI

#### **PRE-REQUIS**

Etre capable de naviguer et d'utiliser le logiciel STEP7 en maintenance

#### **POSITIONNEMENT**

Lien de positionnement

#### **DUREE**

Durée : 1 jour ou 2 jours (nous consulter) Lieu : centre de Dijon ou de Chalon

## **EVALUATION DES ACQUIS**

Attestation de fin de stage

#### **MOYENS PEDAGOGIQUES**

Apports théorique, Exercices - travaux pratiques, CPU315 PN/DP+coupleur CP343-1+passerelle DP/ASI

## **NOMBRE DE STAGIAIRES/SESSION**

Mini : 2 / Maxi : 4

## **PROGRAMME**

#### **Caractéristiques générales du bus ASI**

- Objectifs des bus de terrain.
- Topologies.
- Notion d'adressage.
- Notions maître/esclave,

#### **Spécificités matérielles du bus ASI,**

- Câbles, connectique, répéteurs...
- Gestionnaire du bus : cartes de communication associées aux automates.
- Modules d'Entrées/Sorties déportées.

#### **Spécificités du réseau Safety ASI**

- Moniteur de sécurité.
- Logiciel de configuration du moniteur.
- Modules de sécurité sur AS-i.

#### **Outils de configuration et de diagnostic du bus ASI**

- Voyants sur automates et modules déportés.
- Logiciel STEP7
- Visualisation/forçage d'Entrées/Sorties déportées.
- Diagnostic du matériel
- Ajout d'esclave dans la configuration matérielle
- Adressage des esclaves avec la pocket de programmation
- Adressage des esclaves par le maitre
- Développement programme avec utilisation des entrées et sorties sur le bus ASI
- Utilisation de passerelle Dp/ASI ou de coupleur CP343-1

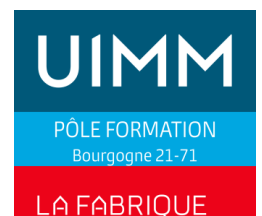

## **AUTOMATISMES : BUS ASI**

#### **PUBLIC**

Technicien de maintenance

#### **OBJECTIFS**

Etre capable de mettre en œuvre et diagnostiquer un réseau ASI

#### **PRE-REQUIS**

Etre capable de naviguer et d'utiliser le logiciel TIA Portal en maintenance

#### **POSITIONNEMENT**

Lien de positionnement

#### **DUREE**

Durée : 1 jour ou 2 jours (nous consulter) Lieu : centre de Dijon ou de Chalon

#### **EVALUATION DES ACQUIS**

Attestation de fin de stage

#### **MOYENS PEDAGOGIQUES**

Apports théorique, Exercices - travaux pratiques, CPU315 PN/DP+coupleur CP343-1+passerelle DP/ASI

#### **NOMBRE DE STAGIAIRES/SESSION**

Mini : 2 / Maxi : 4

## **PROGRAMME**

#### **Caractéristiques générales du bus ASI**

- Objectifs des bus de terrain.
- Topologies.
- Notion d'adressage.
- Notions maître/esclave,

#### **Spécificités matérielles du bus ASI,**

- Câbles, connectique, répéteurs...
- Gestionnaire du bus : cartes de communication associées aux automates.
- Modules d'Entrées/Sorties déportées.

#### **Spécificités du réseau Safety ASI**

- Moniteur de sécurité.
- Logiciel de configuration du moniteur.
- Modules de sécurité sur AS-i.

#### **Outils de configuration et de diagnostic du bus ASI**

- Voyants sur automates et modules déportés.
- Logiciel STEP7
- Visualisation/forçage d'Entrées/Sorties déportées.
- Diagnostic du matériel
- Ajout d'esclave dans la configuration matérielle
- Adressage des esclaves avec la pocket de programmation
- Adressage des esclaves par le maitre
- Développement programme avec utilisation des entrées et sorties sur le bus ASI
- Utilisation de passerelle Dp/ASI ou de coupleur CP343-1

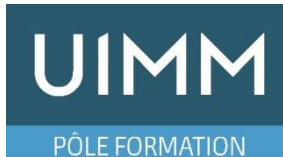

## **LA FABRIQUE** DE L'AVENIR

# **AUTOMATISMES : BUS CANOPEN**

#### **PUBLIC**

Technicien de maintenance

#### **OBJECTIFS**

Etre capable de mettre en œuvre et diagnostiquer un réseau CANOPEN

#### **METHODE PEDAGOGIQUE**

Apports théorique, Exercices travaux pratiques M340 avec maitre Canopen intégré et esclaves OTB et variateur de vitesses Altivar 312

#### **PRE-REQUIS**

Etre capable de naviguer et d'utiliser le logiciel Unity Pro

#### **POSITIONNEMENT**

Lien de positionnement en ligne

#### **DUREE**

2 jours Lieu : centre de Dijon ou de Chalon

#### **EVALUATION DES ACQUIS**

Attestation de fin de stage

#### **NOMBRE DE STAGIAIRES/SESSION**

Mini : 2 / Maxi : 4

## **PROGRAMME**

### **Caractéristiques générales du bus CANOPEN**

- Topologies.
- Notion d'adressage.
- Notions maître/esclave.

## **Spécificités matérielles, CANOpen**

- Câbles, connectique, répéteurs...
- Gestionnaire du bus : cartes de communication associées aux automates.
- Modules d'Entrées/Sorties déportées.
- Modules analogiques, capteurs et actionneurs 'intelligents'.

## **Outils de configuration et de diagnostic, CANOpen**

- Voyants sur automates et modules déportés.
- Logiciel Unity Pro
- Visualisation/forçage d'Entrées/Sorties déportées.
- Diagnostic du matériel.
- Intégration d'esclave de la bibliothèque dans l'architecture Canopen
- Identification et configuration des échanges explicites, utilisation des PDO
- Intégration d'esclave de constructeur tiers avec fichier eds (utilisation de catalogue manager)

#### **Mise en service réseau Canopen avec ilot OTB et variateur Altivar 312**

- Configuration des PDO
- Utilisation des Motion Function Block pour pilotage du variateur Altivar 312
- Développement programme avec utilisation des entrées et sorties sur le bus Canopen

**Option 1** : réseau Canopen sur automate Premium ou Micro avec carte maitre TSXCPP110+logicel Sycon.

**Option 2** : Mise en service Lexium 32 sur réseau Canopen avec utilisation des Motion Function Block.

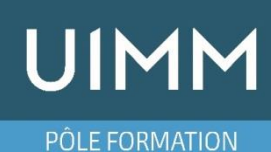

## **LA FABRIQUE** DE L'AVENIR

## **PUBLIC**

Technicien de maintenance ou automaticien souhaitant développer une application IHM complète.

#### **OBJECTIFS**

Etre capable de développer une application IHM avec le logiciel TIA Portal

#### **METHODE PEDAGOGIQUE**

Apports théorique, Exercices - travaux pratiques, travail sur projet. Travail sur CPU 315PN/DP+pupitre KTP.

## **PRE-REQUIS**

Savoir utiliser le logiciel TIA Portal et naviguer dans un programme automate

#### **POSITIONNEMENT**

Lien de positionnement

## **DUREE**

2 jours Lieu : centre de Dijon ou de Chalon

#### **EVALUATION DES ACQUIS**

Attestation de fin de stage

#### **NOMBRE DE STAGIAIRES/SESSION**

Mini : 2 / Maxi : 4

## **PROGRAMME**

### **Le logiciel :**

- Interface logiciel Tia Portal
- Configuration et paramétrage du matériel
- Création / modification de projet
- Intégration de vue IHM et interaction avec le programme API

**IHM TIA PORTAL**

- Déclaration des liens avec les automates
- Variables internes et externes
- Gestion des pages utilisateurs
- Images et touches fonctions
- Animations de base, champs d'affichage et de saisie
- Messages d'alarmes
- Gestion de recettes
- Transfert vers/depuis le pupitre
- Migration d'un projet WinCC Flex vers WinCC Flex Tia Portal

#### **Fonctions de dépannage et de maintenance :**

 Utilisation des variables API (tags) en adressage Absolu /symbolique

## **Bibliothèques d'objets standards et personnalisés**

## **Vues de commandes et de diagnostic de la partie opérative**

- Vues de commandes d'actionneurs
- Création de vues génériques

## **Défauts de fonctionnement d'actionneurs : affichage et acquittement d'alarmes**

**Remarque** : en fonction de la vitesse de progression, la gestion des utilisateurs pourra être abordé.

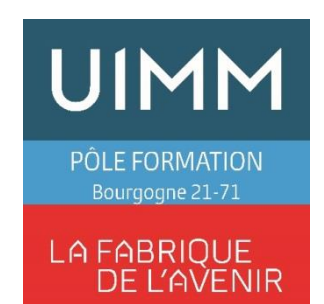

## **INITIATION AUTOMATISMES**

## **PUBLIC**

Technicien de maintenance.

#### **OBJECTIFS**

Etre capable de connaitre les opérateurs logiques de base et de traduire une équation en schémas à contacts. Maitriser l'outil grafcet

#### **METHODE PEDAGOGIQUE**

Apports théoriques - Exercices

**PRE-REQUIS**

Aucun

#### **POSITIONNEMENT**

Lien de positionnement

**DUREE**

Lieu : centre de Dijon ou de Chalon

## **EVALUATION DES ACQUIS**

Attestation de fin de stage

#### **NOMBRE DE STAGIAIRES/SESSION**

Mini : 2 / Maxi : 4

## Les fonctions logiques ET, OU, NON,

- Représentation des fonctions logiques en schémas à contacts
- Traduction équations logiques en schémas à contact

## **Le Grafcet :**

**PROGRAMME**

**Logique combinatoire :**

- Règles d'écriture (étapes, transitions, réceptivités, actions)
- Structure de base d'un grafcet
- Grafcet vue partie opérative et partie commande
- Saut d'étapes, reprise de séquences
- Divergence et convergence en ET
- Divergence et convergence en OU
- Recherche de grafcet
- Structure en tâches avec synchronisation de grafcet

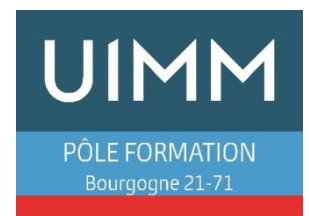

## **LOGICIEL RSLOGIX500**

#### **PUBLIC**

Technicien de maintenance

#### **OBJECTIFS**

Etre capable de naviguer dans un programme développé avec RSLOGI500l. Etre capable de se connecter à un automate et de se servir de la console de programmation comme outil d'aide au diagnostic. Etre capable de faire des modifications simples de programmes

#### **METHODE PEDAGOGIQUE**

Apports théorique, Exercices - travaux pratiques, travail sur projet. Travail sur automate Micrologix et SLC500 ,

#### **PRE-REQUIS**

Connaissances de bases sur l'outil grafcet

#### **POSITIONNEMENT**

Lien de positionnement

**DUREE**

3 jours Lieu : centre de Dijon – Dispositif IFTI

#### **EVALUATION DES ACQUIS**

Attestation de fin de stage

#### **NOMBRE DE STAGIAIRES/SESSION**

Mini : 2 / Maxi : 4

## **PROGRAMME**

#### **Connaissance de l'automate**

- Gamme de produits ALLEN-BRADLEY.
- Architecture des automates SLC, PLC, MicroLogix : processeurs, mémoires, cartes d'Entrées/ Sorties, adressage RIO
- Architecture programme avec programme principal et sousprogramme (LAD2….)
- Utilisation de RSLINK pour la configuration de la connexion à l'API SLC ou Micrologix

#### **Exploitation du langage**

- Adressage entrées, sorties, bits, mots
- Les différentes données (bits, mots simples, doubles, flottant) et comment les créer et les utiliser
- Instructions sur bits.
- Codage grafcet en ladder (avec codage en bits et mots)
- Temporisateurs, compteurs, instructions sur mots.
- Appel sous-programme depuis le ladder 2 (programme principal)
- Modification de programme et de données.
- Chargement et déchargement du programme

#### **Outils et méthodes de maintenance**

- Voyant de défaut de l'Automate.
- Fonctions de diagnostic des logiciels.
- Utilisation des bits et mots systèmes

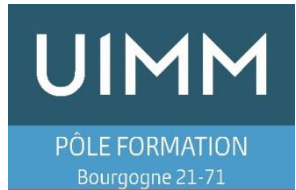

## **LOGICIEL STEP 7**

#### **PUBLIC**

Technicien de maintenance

#### **OBJECTIFS**

Etre capable de naviguer dans un programme développé avec STEP7l. Etre capable de se connecter à un automate et de se servir de la console de programmation comme outil d'aide au diagnostic. Etre capable de faire des modifications simples de programmes

#### **METHODE PEDAGOGIQUE**

Apports théorique, Exercices - travaux pratiques, travail sur projet. Travail sur CPU S7-315-2DP

#### **PRE-REQUIS**

Connaissances de bases sur l'outil grafcet

#### **POSITIONNEMENT**

Aucun

**DUREE**

5 jours Lieu : centre de Dijon ou Chalon

#### **EVALUATION DES ACQUIS**

Attestation de fin de stage

#### **NOMBRE DE STAGIAIRES/SESSION**

Mini : 2 / Maxi : 4

#### **PROGRAMME**

#### **Contrôler l'état d'un automate SIEMENS S7-300 ou S7-400**

- Alimentations, CPU, mémoires, rack S7-400, modules d'E/S en rack ou sur Profibus-DP, câbles et connecteurs, connexion pupitres opérateur SIMATIC, pile, MMC
- Voyants et commutateurs sur CPU, modules d'E/S locales ou déportées
- Test des alimentations et E/S TOR au multimètre

## **Diagnostiquer une défaillance sur un automate avec le logiciel STEP7**

- Raccordement de la console : cordons, modes opératoire
- Diagnostic des modules, visualisation et forçage d'E/S

## **Intervenir sur un automate S7-300 ou S7-400**

- Remplacement à l'identique d'un élément défaillant : alimentation, module d'E/S, CPU, pile, mémoire
- Chargement ou sauvegarde du programme avec le logiciel STEP7

#### **Interpréter un programme d'automate S7**

- Blocs de programmes OB, FC, FB
- Variables bits/octets/mots...
- Instructions de base CONT, LIST, LOG : logique, temporisations, compteurs, comparaisons...
- Operations binaires et opérations numériques
- Mnémoniques, commentaires

#### **Méthodologie de localisation de défaillance avec la console**

- Exploitation des outils de recherche de STEP7
- Identification et visualisation de variables pertinentes
- Interprétation de la visualisation dynamique de programme

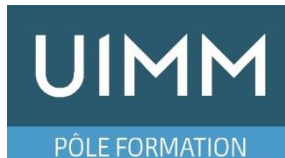

## **LA FABRIQUE** DE L'AVENIR

#### **PUBLIC**

Technicien de maintenance

#### **OBJECTIFS**

Etre capable de naviguer dans un programme développé avec STUDIO 5000 ou RSLOGI5000. Etre capable de se connecter à un automate et de se servir de la console de programmation comme outil d'aide au diagnostic. Etre capable de faire des modifications simples de programmes

#### **METHODE PEDAGOGIQUE**

Apports théorique, Exercices - travaux pratiques, travail sur projet. Travail sur automate Compact Logix

#### **PRE-REQUIS**

Connaissances de bases sur l'outil grafcet

#### **POSITIONNEMENT**

Aucun

#### **DUREE**

4 jours Lieu : centre de Dijon ou en Entreprise Formation INTRA entreprise

#### **EVALUATION DES ACQUIS**

Attestation de fin de stage

#### **NOMBRE DE STAGIAIRES/SESSION**

Mini : 2 / Maxi : 4

## **LOGICIEL STUDIO 5000 ( RSLOGIX5000)**

#### **PROGRAMME**

#### **Présentation physique des automates**

- Architecture des automates ControlLogix et CompactLogix
- Unités centrales : voyants, commutateur de mode, mémoires, piles.
- Racks, modules Entrées/Sorties, modules de bus et réseaux
- Cordons de raccordement automate/console.

#### **Logiciel Studio 5000 (RSLogix5000) : outils de configuration et de mise au point**

- Configuration du matériel, adressage des Entrées/Sorties en rack et sur bus.
- Diagnostic du matériel : processeur, modules d'Entrées/Sorties, modules bus et réseaux.
- Visualisation / forçage de variables.
- Visualisation dynamique de programme.
- Références croisées, rechercher/remplacer des variables.
- Transfert et sauvegarde de programme.
- Comparaison des programmes automate/ console.
- Commentaires de programme.

#### **Organisation mémoire de données et mémoire de programme**

- Adressage et symbolisation des Entrées/Sorties, variables de status.
- Déclaration des variables bits, entiers, réels...
- Variables locales et globales
- Données structurées et tableaux : présentation

#### **Langage LD (Ladder)**

- Instructions logiques, temporisations, compteurs
- Instructions d'appel de programmes, instructions de saut
- Instruction de gestion de données
- GRAFCET : méthode de construction usuelle en langage Ladder.

#### **Présentation des langages SFC (GRAFCET), FBD (type logigramme) Méthodologie de diagnostic de défaillance**

- Localisation de défaillances avec la console :
- Programmes conçus en 'logique combinatoire' en Ladder
- Programmes basés sur le Grafcet en Ladder

## **Modifications de programmes :**

- Mouvements en mode manuel, initialisation, modification de cycle.
- Défauts capteurs et actionneurs, contrôles de sécurité
- Détection, mémorisation, acquittement, signalisation

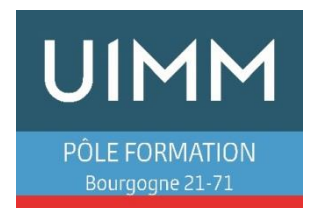

## **LOGICIEL TIA PORTAL**

#### **PUBLIC**

Technicien de maintenance

#### **OBJECTIFS**

Etre capable de naviguer dans un programme développé avec TIA Portal. Etre capable de se connecter à un automate et de se servir de la console de programmation comme outil d'aide au diagnostic. Etre capable de faire des modifications simples de programmes

#### **METHODE PEDAGOGIQUE**

Apports théorique, Exercices - travaux pratiques, travail sur projet. Travail sur CPU S7-315-2DP , CPU S7-1500, CPU S7-1200.

#### **PRE-REQUIS**

Connaissances de bases sur l'outil grafcet

**POSITIONNEMENT**

Aucun

**DUREE**

3 ou 5 jours (nous consulter) Lieu : centre de Dijon ou Chalon

#### **EVALUATION DES ACQUIS**

Attestation de fin de stage

#### **NOMBRE DE STAGIAIRES/SESSION**

Mini : 2 / Maxi : 4

## **PROGRAMME**

#### **Aspect matériel :**

- Vue d'ensemble de la gamme SIMATIC programmée avec TIA Portal
- Analyse de fonctionnement et défaut
- Adressage entrées et sorties

#### **Le logiciel :**

- Interface logiciel Tia Portal
- Configuration et paramétrage du matériel
- Composition d'un programme TIA Portal, bloc FB, FC, DB
- L'architecture mémoire (bit, mot, double mot), adressage
- Mémento de cadence

#### **Fonctions de dépannage et de maintenance :**

- Procédure de dépannage
- Gestion des données par blocs
- Visualisation dynamique en CONT, LOG, LIST
	- o Utilisation des variables API
	- o Bloc de programme et éditeur
	- o Outils de test et de diagnostique
	- o Recherche, données de référence, références croisées
	- o Comparaison de blocs
	- o Sauvegarde des projets
- Utilisation des variables API (tags) en adressage Absolu /symbolique
- Connexion à l'automate
- Présentation des blocs de programme et de l'éditeur
- Operations binaires et opérations numériques en ladder
- Temporisations et compteurs
- Présentation de S7-graph

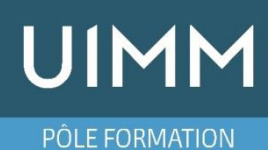

#### LA FABRIQUE DE L'AVENIR

## **PUBLIC**

Technicien de maintenance

## **OBJECTIFS**

Etre capable de se servir du logiciel Unity-Pro comme outil de diagnostic et de faire des modifications de programmes simples : temporisations, compteurs

#### **METHODE PEDAGOGIQUE**

Apports théoriques,

Exercices - travaux pratiques, travail sur projet

#### **PRE-REQUIS**

Connaître les fondamentaux du Grafcet

## **POSITIONNEMENT**

Aucun

.

## **DUREE**

4 jours Lieu : centre de Dijon ou Chalon

#### **EVALUATION DES ACQUIS**

Attestation de fin de stage

#### **NOMBRE DE STAGIAIRES/SESSION**

Mini : 2 / Maxi : 4

## **PROGRAMME**

#### **Logiciel Unity-Pro** :

- Transférer
- Archiver sauvegarder un programme
- Naviguer dans un programme pour rechercher une défaillance matérielle automate ou une défaillance machine

**LOGICIEL UNITY PRO**

 Modifier un paramètre (temporisations, compteurs…..), langage ladder.

## **Constitution des automates**

- Gamme de produits SCHNEIDER
- Architecture des automates TSX 57 et M 340
- Unités centrales, signalisations
- Mémoire interne programme et données

## **Logiciel Unity Pro : Outils de configuration et de diagnostic**

- Configuration du matériel
- Diagnostic du matériel
- Visualisation /forçage de variables
- Visualisation dynamique de programme
- Références croisées, rechercher/remplacer des variables
- Transferts et sauvegarde de programme

## **Structure d'une application**

- Tâches, sections, SR
- Bibliothèques de fonctions

## **Langage LD (Ladder)**

- Instructions logiques et numériques de base, temporisations, compteurs
- Instructions d'appel de programmes, instructions de saut GRAFCET : méthode de construction usuelle en langage Ladder

## **Langage SFC (Grafcet)**

- Variables associées
- Visualisation dynamique, modes opératoires de modification

## **Structure d'une application**

- Données : bits, mots, double-mots, données non localisées
- Bits et mots systèmes usuels

*V0-2018*

**Pôle formation UIMM Bourgogne 21-71** 75, grande rue Saint-Cosme – BP 90007 – 71102 Chalon/Saône cedex 10, allée André Bourland – BP 87401 – 21074 Dijon cedex

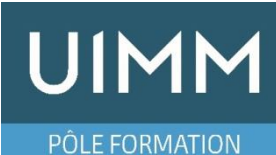

## **LA FABRIQUE** DE L'AVENIR

## **PUBLIC**

Technicien de maintenance n'ayant pas de connaissances en programmation mais des connaissances de bases sur l'outil grafcet

## **OBJECTIFS**

Etre capable de naviguer dans un programme développé avec STEP7 microwin. Etre capable de se connecter à un automate et de se servir de la console de programmation comme outil d'aide au diagnostic. Etre capable de faire des modifications simples de programmes

#### **METHODE PEDAGOGIQUE**

Apports théorique, Exercices - travaux pratiques, travail sur projet. Travail sur CPU S7200

#### **PRE-REQUIS**

Aucun

## **POSITIONNEMENT**

Lien de positionnement

**DUREE**

3 jours Lieu : centre de Dijon ou de Chalon

#### **EVALUATION DES ACQUIS**

Attestation de fin de stage

## **NOMBRE DE STAGIAIRES/SESSION**

Mini : 2 / Maxi : 4

## **LOGICIEL MICROWIN**

## **PROGRAMME**

- Les différents menus de STEP7 MicroWin.
- Configuration de l'automate.

## **Structure mémoire**

- Zone programme (Blocs, OB, FC).
- Zones de données (Bits, Mots, Système).
- Adressage des Entrées/Sorties.
- Mémoire V

## **Instructions sur bits**

- Fonctions ET, OU, NON.
- Temporisations, compteur
- Programmation des grafcets en set-reset

## **Fonctions complémentaires**

- Arithmétiques.
- Conversions de données.
- Codage d'un grafcet avec utilisation d'un mot

## **Outils de mise au point**

- Visualisation et forçage de variables automates.
- Variables systèmes.
- Visualisation dynamique de programme.
- Transferts de programmes et sauvegardes.
- Le réseau PPI

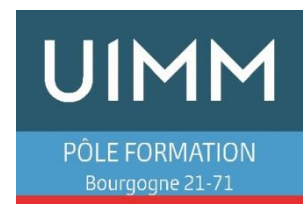

#### **PUBLIC**

Automaticien, Technicien, Agent de maintenance

#### **OBJECTIFS**

Etre capable de naviguer dans un programme développé avec GpProEX. Etre capable de se connecter à un automate (IHM) et de se servir de la console de programmation comme outil d'aide au diagnostic. Etre capable de faire des modifications simples de programmes automate ou IHM

#### **METHODE PEDAGOGIQUE**

Apports théorique, Exercices - travaux pratiques, travail sur projet. Travail sur pupitre AGP

#### **PRE-REQUIS**

Prérequis : connaissances de bases sur l'outil grafcet

#### **POSITIONNEMENT**

Lien de positionnement

#### **DUREE**

2 ou 3 jours (nous consulter) Lieu : centre de Dijon ou de Chalon

#### **EVALUATION DES ACQUIS**

Attestation de fin de stage

#### **NOMBRE DE STAGIAIRES/SESSION**

Mini : 2 / Maxi : 4

# **LOGICIEL GPPRO-EX**

#### **PROGRAMME**

#### **Développer une application avec le logiciel GP-Pro EX**

- Structure de la mémoire, zone utilisateur, zone automate
- Les interfaces de communication et configuration (RS485, Ethernet, RS232)
- Variables de type adresse ou symbole
- Les vues utilisateurs, création, navigation
- Boutons tactiles, champs de saisie
- Gestion d'alarmes
- Courbes de tendances
- Configuration communication IHM avec API (Schneider Siemens…)
- Structure programme
- Affectation mnémonique pour gamme pupitre-automate
- Les alarmes

#### **Mettre au point une application avec le logiciel GP-Pro EX**

- Utilisation du simulateur
- Transfert de l'application dans le pupitre opérateur
- Tests de l'application

#### **Diagnostiquer les anomalies et y remédier**

- Visualisation dynamique avec le logiciel GP-Pro EX
- Diagnostic et correction des erreurs
- Remplacement

#### **Modules d'E/S raccordés au pupitre**

Configuration et test d'E/S

#### **Instructions de programmation**

- Structure des programmes
- Instructions booléennes et numériques de base
- Temporisation, compteur, mot
- Instructions de diagnostic des modules d'E/S

#### **Outils de diagnostic de défaillances**

- Tables de visualisation et de forçage des variables
- Visualisation dynamique de programme
- Outil de recherche : méthodologie d'utilisation
- Modifications en mode connecté

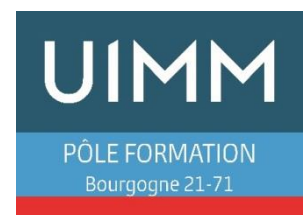

**PUBLIC**

Technicien de maintenance

#### **OBJECTIFS**

Etre capable de mettre en œuvre et diagnostiquer un réseau Profibus DP

#### **METHODE PEDAGOGIQUE**

Apports théorique, Exercices - travaux pratiques

#### **PRE-REQUIS**

Etre capable de naviguer et d'utiliser le logiciel STEP7 en maintenance

#### **POSITIONNEMENT**

Lien de positionnement

#### **DUREE**

Durée : 1 jour ou 2 jours (nous consulter) Lieu : centre de Dijon ou de Chalon

#### **EVALUATION DES ACQUIS**

Attestation de fin de stage

**NOMBRE DE STAGIAIRES/SESSION**

Mini : 2 / Maxi : 4

# **LOGICIEL GPPRO-EX**

#### **PROGRAMME**

### **Objectifs**

- Mettre en œuvre et paramétrer un maitre Profibus-DP intégré à une CPU 315 2DP
- Configurer et intégrer un module d'entrées/sorties déportées ET200S et variateur Micromaster 420.
- Savoir interpréter les informations liées au réseau Profibus-DP
- Réaliser et exploiter une liaison Profibus entre un automate et un variateur de vitesse

#### **Le réseau industriel Profibus**

- Les éléments de communication
- Le coupleur maître DP et les maitres intégrés à la CPU
- Les modules d'entrées/sorties déportées

#### **La mise en œuvre**

- L'installation et l'adressage d'un module d'entrées/sorties déportées
- L'intégration et la configuration d'un automate s7-300 esclave
- L'intégration d'un variateur Micromaster 420
- L'exploitation des indicateurs de la CPU

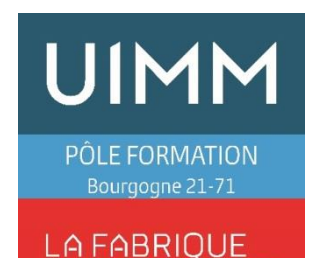

#### **PUBLIC**

Technicien de maintenance

#### **OBJECTIFS**

Etre capable de mettre en œuvre et diagnostiquer un réseau Profibus DP

#### **METHODE PEDAGOGIQUE**

Apports théorique, Exercices - travaux pratiques

#### **PRE-REQUIS**

Etre capable de naviguer et d'utiliser le logiciel TIA Portal en maintenance

#### **POSITIONNEMENT**

Lien de positionnement

**DUREE**

2 jours Lieu : centre de Dijon ou de Chalon

#### **EVALUATION DES ACQUIS**

Attestation de fin de stage\*

**NOMBRE DE STAGIAIRES/SESSION**

Mini : 2 / Maxi : 4

## **PROFIBUS TIA PORTAL**

#### **PROGRAMME**

#### **Objectifs**

- Mettre en œuvre et paramétrer un maitre Profibus-DP intégré à une CPU 315 2DP
- Configurer et intégrer un module d'entrées/sorties déportées ET200S et variateur Micromaster 420.
- Savoir interpréter les informations liées au réseau Profibus-DP
- Réaliser et exploiter une liaison Profibus entre un automate et un variateur de vitesse

#### **Le réseau industriel Profibus**

- Les éléments de communication
- Le coupleur maître DP et les maitres intégrés à la CPU
- Les modules d'entrées/sorties déportées

#### **La mise en œuvre**

- L'installation et l'adressage d'un module d'entrées/sorties déportées
- L'intégration et la configuration d'un automate s7-300 esclave
- L'intégration d'un variateur Micromaster 420
- L'exploitation des indicateurs de la CPU

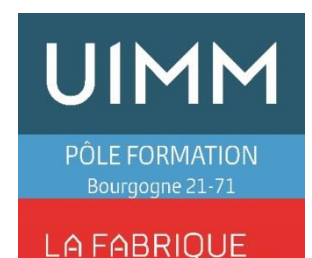

## **PUBLIC**

Technicien de maintenance

#### **OBJECTIFS**

Etre capable de mettre en œuvre et diagnostiquer un réseau Profinet I/O.

#### **METHODE PEDAGOGIQUE**

Apports théorique, Exercices - travaux pratiques, CPU 315 PN/DP +ET200S PN

#### **PRE-REQUIS**

Etre capable de naviguer et d'utiliser le logiciel Step 7 en maintenance

#### **POSITIONNEMENT**

Lien de positionnement

#### **DUREE**

1 jour ou 2 jours (nous consulter) Lieu : centre de Dijon ou de Chalon

#### **EVALUATION DES ACQUIS**

Attestation de fin de stage

#### **NOMBRE DE STAGIAIRES/SESSION**

Mini : 2 / Maxi : 4

## **PROFIBUS STEP 7**

### **PROGRAMME**

## **Profinet** :

- Caractéristiques générales des bus de terrain
- Objectifs des bus de terrain.
- Adressage IP (adresse IP, masque de sous réseau, passerelle)
- Nombre de participants

#### **Spécificités de ProfiNet-IO**,

- Câbles, connectique
- Gestionnaire du bus : cartes de communication associées aux automates.
- **Modules d'Entrées/Sorties déportées.**
- Modules analogiques

#### **Outils de configuration et de diagnostic ProfiNet-IO**

- Voyants sur automates et modules déportés.
- Visualisation/forçage d'Entrées/Sorties déportées.
- Diagnostic du matériel.

#### **Pratique sur réseau ProfiNet-IO**

- Mise en service entrées et sorties déportées de type ET200S
- Utilisation des données d'entrées et de sorties dans le programme

#### **Connexion à la CPU par le réseau Profinet**

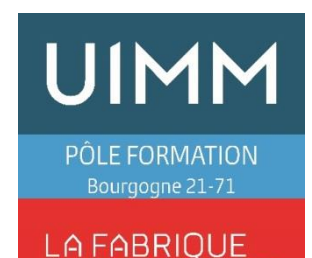

## **PUBLIC**

Technicien de maintenance

#### **OBJECTIFS**

.

Etre capable de mettre en œuvre et diagnostiquer un réseau Profinet I/O.

#### **METHODE PEDAGOGIQUE**

Apports théorique, Exercices - travaux pratiques, CPU 315 PN/DP +ET200S PN

#### **PRE-REQUIS**

Etre capable de naviguer et d'utiliser le logiciel TIA Portal en maintenance

#### **POSITIONNEMENT**

Lien de positionnement

**DUREE** 2 jours Lieu : centre de Dijon ou de Chalon

### **EVALUATION DES ACQUIS**

Attestation de fin de stage

#### **NOMBRE DE STAGIAIRES/SESSION**

Mini : 2 / Maxi : 4

## **PROFINET TIA PORTAL**

### **PROGRAMME**

#### **Profinet** :

- Caractéristiques générales des bus de terrain
- Objectifs des bus de terrain.
- Adressage IP (adresse IP, masque de sous réseau, passerelle)
- Nombre de participants

## **Spécificités de ProfiNet-IO**,

- Câbles, connectique
- Gestionnaire du bus : cartes de communication associées aux automates.
- Modules d'Entrées/Sorties déportées.
- Modules analogiques

## **Outils de configuration et de diagnostic ProfiNet-IO**

- Voyants sur automates et modules déportés.
	- o Visualisation/forçage d'Entrées/Sorties déportées.
	- o Diagnostic du matériel.

## **Pratique sur réseau ProfiNet-IO**

- Mise en service entrées et sorties déportées de type ET200S
- Utilisation des données d'entrées et de sorties dans le programme

#### **Connexion à la CPU par le réseau Profinet**

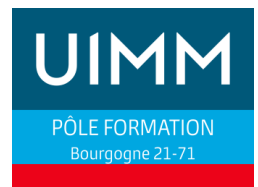

#### **PUBLIC**

Technicien de maintenance

#### **OBJECTIFS**

Etre capable de naviguer dans un programme développé avec RSLOGI500l. Etre capable de se connecter à un automate et de se servir de la console de programmation comme outil d'aide au diagnostic. Etre capable de faire des modifications simples de programmes

#### **PRE-REQUIS**

N'ayant pas de connaissances en programmation mais des connaissances de bases sur l'outil grafcet

#### **POSITIONNEMENT**

Lien de positionnement

#### **DUREE**

Durée : 3 jours Lieu : au POLE de Dijon – dispositif IFTI

### **EVALUATION DES ACQUIS**

Attestation de fin de stage

#### **MOYENS PEDAGOGIQUES**

Apports théorique, Exercices - travaux pratiques, travail sur projet. Travail sur automate Micrologix et SLC500

#### **NOMBRE DE STAGIAIRES/SESSION**

Mini : 2 / Maxi : 4

## **LOGICIEL rslogix500**

## **PROGRAMME**

#### **Connaissance de l'automate**

- Gamme de produits ALLEN-BRADLEY.
- Architecture des automates SLC, PLC, MicroLogix : processeurs, mémoires, cartes d'Entrées/ Sorties, adressage RIO
- Architecture programme avec programme principal et sous-programme (LAD2….)
- Utilisation de RSLINK pour la configuration de la connexion à l'API SLC ou Micrologix

## **Exploitation du langage**

- Adressage entrées, sorties, bits, mots
- Les différentes données (bits, mots simples, doubles, flottant) et comment les créer et les utiliser
- Instructions sur bits.
- Codage grafcet en ladder (avec codage en bits et mots)
- Temporisateurs, compteurs, instructions sur mots.
- Appel sous-programme depuis le ladder 2 (programme principal)
- Modification de programme et de données.
- Chargement et déchargement du programme

## **Outils et méthodes de maintenance**

- Voyant de défaut de l'Automate.
- Fonctions de diagnostic des logiciels.
- Utilisation des bits et mots systèmes

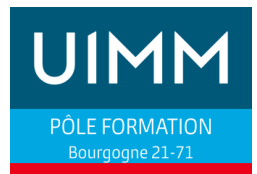

## **LOGICIEL STUDIO 5000 (rslogix5000)**

#### **PUBLIC**

Technicien de maintenance

#### **OBJECTIFS**

Etre capable de naviguer dans un programme développé avec STUDIO 5000 ou RSLOGI5000. Etre capable de se connecter à un automate et de se servir de la console de programmation comme outil d'aide au diagnostic. Etre capable de faire des modifications simples de programmes

#### **PRE-REQUIS**

Ayant pas de connaissances en programmation mais des connaissances de bases sur l'outil grafcet

#### **POSITIONNEMENT**

Aucun

#### **DUREE**

Durée : 4 jours Lieu : Centre de Dijon ou entreprise Formation INTRA entreprise

**EVALUATION DES ACQUIS**

Attestation de fin de stage

#### **MOYENS PEDAGOGIQUES**

Apports théorique, Exercices - travaux pratiques, travail sur projet. Travail sur automate Compact Logix

**NOMBRE DE STAGIAIRES/SESSION**

Mini : 2 / Maxi : 4

#### **PROGRAMME**

#### **Présentation physique des automates**

- Architecture des automates ControlLogix et CompactLogix
- Unités centrales : voyants, commutateur de mode, mémoires, piles.
- Racks, modules Entrées/Sorties, modules de bus et réseaux
- Cordons de raccordement automate/console.

#### **Logiciel Studio 5000 (RSLogix5000) : outils de configuration et de mise au point**

- Configuration du matériel, adressage des Entrées/Sorties en rack et sur bus.
- Diagnostic du matériel : processeur, modules d'Entrées/Sorties, modules bus et réseaux.
- Visualisation / forçage de variables.
- Visualisation dynamique de programme.
- Références croisées, rechercher/remplacer des variables.
- Transfert et sauvegarde de programme.
- Comparaison des programmes automate/ console.
- Commentaires de programme.

#### **Organisation mémoire de données et mémoire de programme**

- Adressage et symbolisation des Entrées/Sorties, variables de status.
- Déclaration des variables bits, entiers, réels...
- Variables locales et globales
- Données structurées et tableaux : présentation

#### **Langage LD (Ladder)**

- **•** Instructions logiques, temporisations, compteurs
	- Instructions d'appel de programmes, instructions de saut
- Instruction de gestion de données
- GRAFCET : méthode de construction usuelle en langage Ladder.

#### **Présentation des langages SFC (GRAFCET), FBD (type logigramme) Méthodologie de diagnostic de défaillance**

- Localisation de défaillances avec la console :
- Programmes conçus en 'logique combinatoire' en Ladder
- Programmes basés sur le Grafcet en Ladder

#### **Modifications de programmes :**

- Mouvements en mode manuel, initialisation, modification de cycle.
- Défauts capteurs et actionneurs, contrôles de sécurité
- Détection, mémorisation, acquittement, signalisation

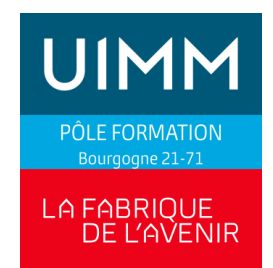

## **AUTOMATISMES : STEP7 niveau 2**

#### **PUBLIC**

Technicien de bureau d'études

#### **OBJECTIFS**

Etre capable de comprendre un programme STEP 7 utilisant des instructions avancées

**PRE-REQUIS**

Connaissances de STEP7 requises

#### **POSITIONNEMENT**

Lien de positionnement

**DUREE**

3 Jours

## **EVALUATION DES ACQUIS**

Attestation de fin de stage

#### **MOYENS PEDAGOGIQUES**

Apports théorique, Exercices - travaux pratiques

#### **NOMBRE DE STAGIAIRES/SESSION**

Mini : 2 / Maxi : 4

## **PROGRAMME**

## **Programmation Step 7 : langage list et contact**

- Programmation structurée (OB, FC, FB, DB)
- Règle d'adressage des cartes
- Opérations binaires, Temporisations, Comptages,
- Opérations arithmétiques, opérations de conversion et de décalage
- Présentation des blocs paramétrables et blocs de données d'instance
- Traitement des valeurs analogiques (valeur brute et fonction de mise à l'échelle)
- Utilisation des blocs de données
- Traitement des bits d'état
- Opérations sur accumulateurs
- Opérations sur registres d'adresse
- Adressage indirect et pointeur
- Evaluation des messages d'erreur système
- Utilisation des fonctions système standard
- Utilisation des fonctions SFC/SFB
- Codage d'un grafcet en bits ou en mots

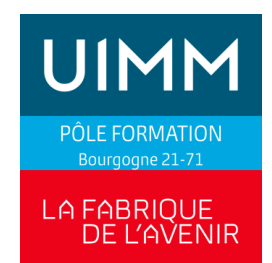

## **LOGICIEL TIA PORTAL**

#### **PUBLIC**

Technicien de maintenance

#### **OBJECTIFS**

Etre capable de naviguer dans un programme développé avec TIA Portal. Etre capable de se connecter à un automate et de se servir de la console de programmation comme outil d'aide au diagnostic. Etre capable de faire des modifications simples de programmes

#### **PRE-REQUIS**

N'ayant pas de connaissances en programmation mais des connaissances de bases sur l'outil grafcet

#### **POSITIONNEMENT**

Lien de positionnement

#### **DUREE**

Durée : 3 ou 5 jours (nous consulter)

#### **EVALUATION DES ACQUIS**

Attestation de fin de stage

#### **MOYENS PEDAGOGIQUES**

Apports théorique, Exercices - travaux pratiques, travail sur projet. Travail sur CPU S7-315-2DP , CPU S7-1500, CPU S7-1200.

### **NOMBRE DE STAGIAIRES/SESSION**

Mini : 2 / Maxi : 4

## **PROGRAMME**

#### **. Aspect matériel :**

- Vue d'ensemble de la gamme SIMATIC programmée avec TIA Portal
- Analyse de fonctionnement et défaut
- Adressage entrées et sorties

#### **2. Le logiciel :**

- Interface logiciel Tia Portal
- Configuration et paramétrage du matériel
- Composition d'un programme TIA Portal, bloc FB, FC, DB
- L'architecture mémoire (bit, mot, double mot), adressage
- Mémento de cadence

## **3. Fonctions de dépannage et de maintenance :**

- Procédure de dépannage
- Gestion des données par blocs
- Visualisation dynamique en CONT, LOG, LIST
	- Utilisation des variables API
		- Bloc de programme et éditeur
	- Outils de test et de diagnostique
	- Recherche, données de référence, références
	- croisées
	- Comparaison de blocs
	- Sauvegarde des projets
- Utilisation des variables API (tags) en adressage Absolu /symbolique
- Connexion à l'automate
- Présentation des blocs de programme et de l'éditeur
- Operations binaires et opérations numériques en ladder
- Temporisations et compteurs
- Présentation de S7-graph

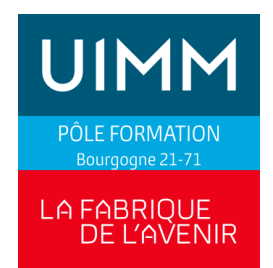

## **LE LOGICIEL UNITY-PRO**

#### **PUBLIC**

Technicien de maintenance

#### **OBJECTIFS**

Etre capable de se servir du logiciel Unity-Pro comme outil de diagnostic et de faire des modifications de programmes simples : temporisations, compteurs

#### **PRE-REQUIS**

Connaître les fondamentaux du Grafcet

#### **POSITIONNEMENT**

Lien de positionnement

#### **DUREE**

Durée 4 jours Lieu : centre de Dijon ou de Chalon

#### **EVALUATION DES ACQUIS**

Attestation de fin de stage

#### **MOYENS PEDAGOGIQUES**

Apports théoriques, Exercices - travaux pratiques, travail sur projet

#### **NOMBRE DE STAGIAIRES/SESSION**

Mini : 2 / Maxi : 4

## **PROGRAMME**

#### **Logiciel Unity-Pro** :

- **Transférer**
- Archiver sauvegarder un programme
- Naviguer dans un programme pour rechercher une défaillance matérielle automate ou une défaillance machine
- Modifier un paramètre (temporisations, compteurs.....). langage ladder.

#### **Constitution des automates**

- Gamme de produits SCHNEIDER
- Architecture des automates TSX 57 et M 340
- Unités centrales, signalisations
- Mémoire interne programme et données

#### **Logiciel Unity Pro : Outils de configuration et de diagnostic**

- Configuration du matériel
- Diagnostic du matériel
- Visualisation /forçage de variables
- Visualisation dynamique de programme
- Références croisées, rechercher/remplacer des variables
- Transferts et sauvegarde de programme

#### **Structure d'une application**

- Tâches, sections, SR
- Bibliothèques de fonctions

#### **Langage LD (Ladder)**

- Instructions logiques et numériques de base, temporisations, compteurs
- Instructions d'appel de programmes, instructions de saut GRAFCET : méthode de construction usuelle en langage Ladder

#### **Langage SFC (Grafcet)**

- Variables associées
- Visualisation dynamique, modes opératoires de modification

#### **Structure d'une application**

- Données : bits, mots, double-mots, données non localisées
- Bits et mots systèmes usuels

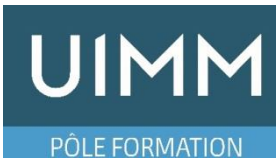

## **LA FABRIQUE** DE L'AVENIR

### **PUBLIC**

Technicien de maintenance ou automaticien souhaitant développer une application IHM complète.

#### **OBJECTIFS**

Etre capable de développer une application IHM avec le logiciel Vijeodesigner

## **METHODE PEDAGOGIQUE**

Apports théorique, Exercices - travaux pratiques, travail sur projet. Travail sur CPU M340 – XBTGT

#### **PRE-REQUIS**

Savoir utiliser le logiciel Unity ou Pl7- Pro ou Twidosuite et naviguer dans un programme

**POSITIONNEMENT** Aucun

**DUREE** 4 jours Lieu : centre de Dijon ou Chalon

### **EVALUATION DES ACQUIS**

Attestation de fin de stage

## **NOMBRE DE STAGIAIRES/SESSION**

Mini : 2 / Maxi : 4

## **LOGICIEL VIJEODESIGNER**

## **PROGRAMME**

### **Approche IHM**

- Présentation du logiciel Vijeodesigner
- Fonctions de bases et méthodologie
- Création / modification de projet.
- Configuration du logiciel

## **Création d'une application**

- Gestion des pages utilisateurs
- Gestion des popups
- Animation des objets
- Déclaration des liens avec les automates (driver de communication)
- Variables internes et externes.
- Création des variables pour l'application IHM
- Accès aux variables Unity ou Pl7-Pro.
- Gestion des alarmes
- Gestion des utilisateurs.
- Champs d'affichage.
- Courbes de tendances.

#### **Bibliothèques d'objets standards et personnalisés**

#### **Transfert vers/depuis le pupitre**.

Mode simulation.

**Remarque** : en fonction de la vitesse de progression, la gestion des utilisateurs pourra être abordé.

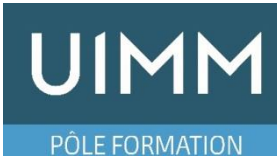

## **LA FABRIQUE** DE L'AVENIR

## **PUBLIC**

Technicien de maintenance ou automaticien souhaitant développer une application IHM complète..

#### **OBJECTIFS**

Etre capable de développer une application IHM avec le logiciel Winccflexible

#### **METHODE PEDAGOGIQUE**

Apports théorique, Exercices - travaux pratiques, travail sur projet. Travail sur CPU 315PN/DP+pupitre TP177.

#### **PRE-REQUIS**

Savoir utiliser le logiciel STEP7 et naviguer dans un programme

**POSITIONNEMENT**

Aucun

## **DUREE**

2 jours Lieu : centre de Dijon ou Chalon

## **EVALUATION DES ACQUIS**

Attestation de fin de stage

## **NOMBRE DE STAGIAIRES/SESSION**

Mini : 2 / Maxi : 4

## **WINCCFLEXIBLE**

### **PROGRAMME**

## **Logiciels WinCC Flexible**

- Création / modification de projet
- Déclaration des liens avec les automates.
- Variables internes et externes.
- Gestion des pages utilisateurs
- Images et touches fonctions.
- Animations de base, champs d'affichage et de saisie
- Messages d'alarmes.
- Gestion de recettes
- Transfert vers/depuis le pupitre.
- Migration de projets ProTool->WinCC Flexible.
- Intégration d'un projet IHM dans STEP7
- Création d'un projet en standalone depuis Winccflexible

## **Bibliothèques d'objets standards et personnalisés**

## **Vues de commandes et de diagnostic de la partie opérative**

- Vues de commandes d'actionneurs.
- Création de vues génériques

## **Défauts de fonctionnement d'actionneurs : affichage et acquittement d'alarmes**

**Remarque** : en fonction de la vitesse de progression, la gestion des utilisateurs pourra être abordé.